**动盈亏为正数而盈亏比率为负数呢?-股识吧**

 $-100$ 

 $\%$ 

 $1$ 

 $\sim$  2 盈/亏=(平仓价-买入价)×持仓量×合约单位-手续费 盈/亏=(卖出价-平仓价)×持仓量×合约单位-手续费

**三、股票交易为什么浮动盈亏为正数而盈亏比率为负数呢?**

 $\times$   $\times$ 

 $\overline{1/3}$ 

**四、股票普通账户刚划入信用账户,没有做交易,浮动盈亏和盈亏 化的 五、股票普通账户刚划入信用账户,没有做交易,浮动盈亏和盈亏 化的 ,以前卖出的盈利为何没显示? 八、股票普通账户刚划入信用账户,没有做交易,浮动盈亏和盈亏 化的** 

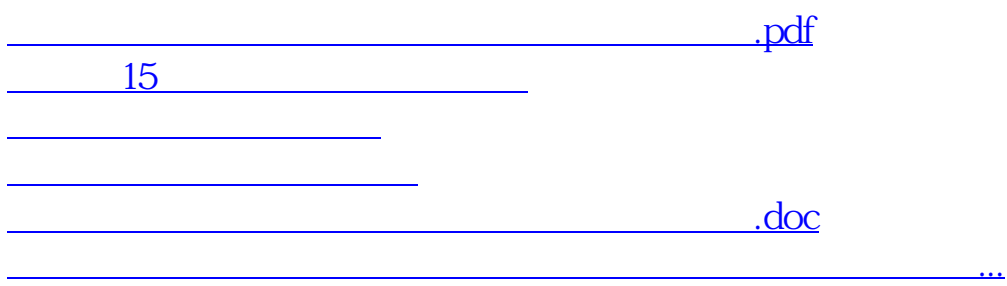

<u><https://www.gupiaozhishiba.com/store/15173199.html></u>